# **DUMPSBOSS**COM

## **IBM Tivoli Process Automation Engine V7.5 Implementation**

**[IBM C2010-571](https://dumpsboss.com/exam/c2010-571/)**

**Version Demo**

**Total Demo Questions: 15**

**Total Premium Questions: 286**

**[Buy Premium PDF](https://dumpsboss.com/exam/c2010-571/)**

**[https://dumpsboss.com](https://dumpsboss.com/) [support@dumpsboss.com](mailto:support@dumpsboss.com)**

dumpsboss.com

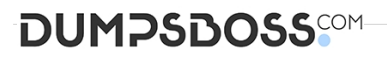

### **Topic Break Down**

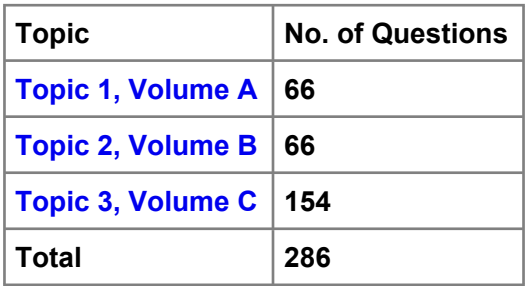

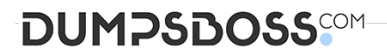

#### **QUESTION NO: 1**

Which two script engines are supported by automation scripts? (Choose two.)

- **A.** SOAP
- **B.** Jython
- **C.** PLSQL
- **D.** Mython
- **E.** Mozilla Rhino

#### **ANSWER: B E**

#### **QUESTION NO: 2**

Which three applications can be used to create work orders? (Choose three.)

- **A.** Assets
- **B.** Service Requests
- **C.** Activities and Tasks
- **D.** Work Order Tracking
- **E.** Assignment Manager
- **F.** Conditional Expression Manager

#### **ANSWER: A B D**

#### **QUESTION NO: 3**

Where can a user assign a new person to the active process in the Workflow Administration application?

- **A.** from the List tab
- **B.** from the Main tab
- **C.** from the Reassign dialog box
- **D.** it is not possible to add a new person to an active workflow process

#### **ANSWER: C**

## **DUMPSDOSS**SOM

#### **QUESTION NO: 4**

What are two types of reports that can be registered in the Tivoli process automation engine? (Choose two.)

- **A.** BIRT
- **B.** SQR
- **C.** EXCEL
- **D.** QUEST
- **E.** COGNOS

#### **ANSWER: A E**

#### **QUESTION NO: 5**

Which applications and actions are used to define field editing rules for work orders in various status?

- **A.** Domains application, Edit Rules action
- **B.** Administration application, Domains action
- **C.** Database Configuration application, Attribute Rules action
- **D.** Organizations application, Work Order Options and Edit Rules action

#### **ANSWER: D**

#### **QUESTION NO: 6**

A client has two plants that share a raw material preprocessing facility. Which tructures would best fit this situation?

- **A.** Two organizations; two sites, each with a preprocessor and a plant; multiple systems
- **B.** Single organization; two sites, each having a preprocessor and a plant; one geographical system
- **C.** Single organization; single site; one primary geographical system; two functional processing systems
- **D.** Two organizations, each with a single site and duplicate preprocessor locations; two functional systems

#### **ANSWER: C**

#### **QUESTION NO: 7**

Which two types of integration are supported by the Integration Framework? (Choose two.)

#### **A.** Data exchange

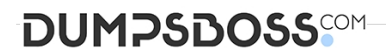

- **B.** Combinatorial matrices
- **C.** Operational management
- **D.** Bidirectional Java messaging
- **E.** Multiple application data simplification

#### **ANSWER: A C**

#### **QUESTION NO: 8**

What is a reason to use the Database Configuration application?

- **A.** It is used to invoke the integrity Checker application.
- **B.** It is used to view or change the current number of tax types that are used.
- **C.** The set of synonym values for a given attribute is constructed in the Database Configuration application.

**D.** The Maximo security group required to access a given Maximo business object is configured using the Database Configuration application.

#### **ANSWER: B**

#### **QUESTION NO: 9**

What is the main purpose of a cron task?

- **A.** To set up the workflow clock
- **B.** To run scheduled jobs or tasks
- **C.** To synchronize the scheduled jobs with the current job plans
- **D.** To synchronize the Currency application with the Exchange Ratio variable

#### **ANSWER: B**

#### **QUESTION NO: 10**

What is the correct method to initiate an invocation channel?

- **A.** An action class
- **B.** Java system protocols
- **C.** An invocation message

## **DUMPSDOSS**SOM

**D.** A Java Message Service (JMS) queue connection

#### **ANSWER: A**

#### **QUESTION NO: 11**

Which two modifications can be made to the user interface of a selected application using the Application Designer? (Choose two.)

- **A.** add values to a domain
- **B.** add a tab to an application
- **C.** add an attribute to an object
- **D.** move a field within an application
- **E.** change the data type of an attribute

#### **ANSWER: B D**

#### **QUESTION NO: 12**

Which three applications can be used to create work order hierarchies? (Choose three.)

- **A.** Actions
- **B.** Job Plans
- **C.** Activities and Tasks
- **D.** Work Order Tracking
- **E.** Assignment Manager
- **F.** Preventive Maintenance

#### **ANSWER: B D F**

#### **QUESTION NO: 13**

Where are system settings defined?

- **A.** Systems application
- **B.** System Settings application
- **C.** System Properties application

## **DUMPSDOSS**

#### **D.** Configuration Settings application

#### **ANSWER: C**

#### **QUESTION NO: 14**

Which data element is required to be defined and activated to facilitate polling of the system when updating a Start Center's KPI portlet?

- **A.** Workflow
- **B.** Cron Task
- **C.** Properties
- **D.** Escalation

#### **ANSWER: B**

#### **QUESTION NO: 15**

Which two tasks can a user perform from Report Administration? (Choose two.)

- **A.** Run a report
- **B.** Modify a report
- **C.** Compile a report
- **D.** Schedule a report
- **E.** Create a new report

#### **ANSWER: A D**